*DC Series Generator Formulas...* 1/10

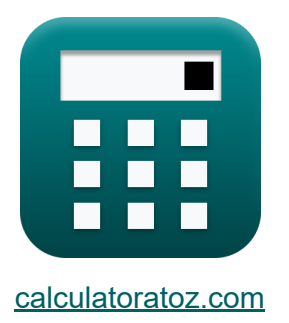

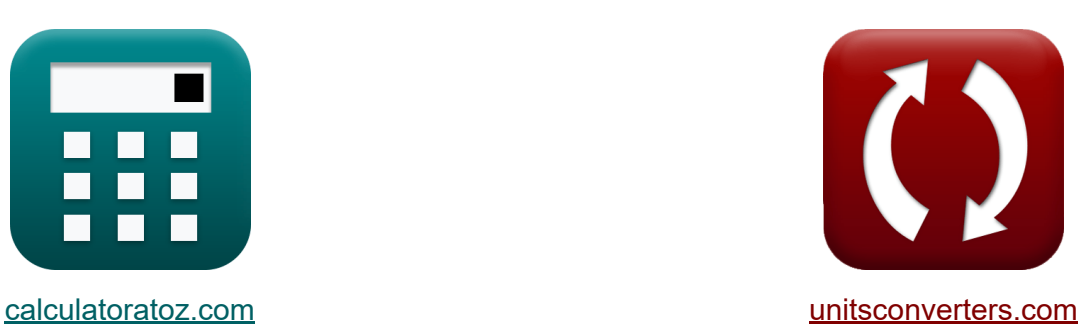

# **Generator der DC-Serie Formeln**

Beispiele!

[Rechner!](https://www.calculatoratoz.com/de) Beispiele! [Konvertierungen!](https://www.unitsconverters.com/de)

Lesezeichen **[calculatoratoz.com](https://www.calculatoratoz.com/de)**, **[unitsconverters.com](https://www.unitsconverters.com/de)**

Größte Abdeckung von Rechnern und wächst - **30.000+ Rechner!** Rechnen Sie mit einer anderen Einheit für jede Variable - **Eingebaute Einheitenumrechnung!**

Größte Sammlung von Maßen und Einheiten - **250+ Messungen!**

Fühlen Sie sich frei, dieses Dokument mit Ihren Freunden zu TEILEN!

*[Bitte hinterlassen Sie hier Ihr Rückkoppelung...](https://docs.google.com/forms/d/e/1FAIpQLSf4b4wDgl-KBPJGChMJCxFlqrHvFdmw4Z8WHDP7MoWEdk8QOw/viewform?usp=pp_url&entry.1491156970=Generator%20der%20DC-Serie%20Formeln)*

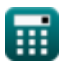

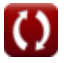

## **Liste von 18 Generator der DC-Serie Formeln**

## **Generator der DC-Serie**

### Aktuell<sup>7</sup>

**1) Ankerstrom des Serien-DC-Generators bei gegebenem Drehmoment**

$$
f_{\mathbf{x}}\left[I_{\mathbf{a}} = \frac{\tau \cdot \omega_{\mathbf{s}}}{V_{\mathbf{a}}}\right]
$$
\nex

\n
$$
0.656545A = \frac{1.57N^{*}m \cdot 115 \text{rad/s}}{275V}
$$
\nQ, and the vertex is a graph is a graph on  $\mathbf{a}$ .

#### **2) Ankerstrom des Serien-DC-Generators bei gegebener Ausgangsleistung**

 $f$ **x**  $\left| {\rm I_a} \right| = \sqrt{2}$  $\overline{\textbf{ex}}$   $0.660029\text{A} = \sqrt{2.5}$  $P_{\text{conv}} - P_{\text{out}}$  $\overline{\mathrm{R_{a}}}$  $165.5W - 150W$  $\overline{35.58\Omega}$ 

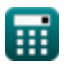

#### 3) Ankerstrom des Serien-DC-Generators unter Verwendung der Klemmenspannung

$$
\kappa\left[\mathrm{I_a}=\frac{\mathrm{V_a}-\mathrm{V_t}}{\mathrm{R_{se}}+\mathrm{R_a}}\right]
$$

$$
\boxed{\text{ex}}{0.660045\text{A}=\frac{275\text{V}-170\text{V}}{123.5\Omega+35.58\Omega}}
$$

4) Laststrom des Serien-DC-Generators bei gegebener Ausgangsleistung

$$
\begin{aligned} \mathbf{f} \mathbf{x} \left[ \mathbf{I}_{\mathrm{L}} = \frac{\mathbf{P}_{\mathrm{out}}}{\mathbf{V}_{\mathrm{t}}} \right] \\ \mathbf{g} \mathbf{x} \left[ 0.882353 \mathrm{A} = \frac{150 \mathrm{W}}{170 \mathrm{V}} \right] \end{aligned}
$$

5) Laststrom des Serien-DC-Generators bei gegebener Lastleistung C

$$
\kappa \overline{I_L = \frac{P_L}{V_t}}
$$
\n
$$
\text{ex } 0.885294A = \frac{150.5W}{170V}
$$

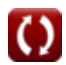

Rechner öffnen

## Verluste<sup>C</sup>

6) Mechanische Verluste des Reihen-DC-Generators bei umgewandelter Leistung C

$$
\textbf{E}\Big[\textbf{P}_m=\textbf{P}_{in}-\textbf{P}_{core}-\textbf{P}_{stray}-\textbf{P}_{conv}\Big]
$$

 $\boxed{\text{ex}}$  9W = 180W - 2.8W - 2.7W - 165.5W

7) Reihenfeld-Kupferverlust im DC-Generator Co

 $\left\lceil \textbf{f} \mathbf{x} \right\rceil \mathrm{P}_\mathrm{se} = \mathrm{I}_\mathrm{se}^2 \cdot \mathrm{R}_\mathrm{se}$ 

 $\boxed{\mathbf{ex}}$  85.48966W =  $(0.832 \text{A})^2 \cdot 123.5 \Omega$ 

## Mechanische Spezifikationen C

| $\tau = \frac{V_a \cdot I_a}{\omega_s}$                       | Rechner $\delta$ ffnen C |
|---------------------------------------------------------------|--------------------------|
| ex $1.578261N^*m = \frac{275V \cdot 0.66A}{115 \text{rad/s}}$ |                          |
| 9) Resultierende Tonhöhe des Generators der DC-Serie          |                          |
| $\kappa Y_R = Y_B + Y_F$                                      | Rechner $\delta$ ffnen C |
| ex $100 = 51 + 49$                                            |                          |

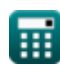

#### **10) Winkelgeschwindigkeit des Serien-DC-Generators bei gegebenem Drehmoment**

$$
\mathbf{r} \left( \mathbf{r} \right) = \frac{\mathbf{r} \cdot \mathbf{r}}{\tau}
$$

$$
\boxed{\textbf{ex}} \ \boxed{114.6497 \text{rad}/\text{s} = \frac{180 \text{W}}{1.57 \text{N*} \text{m}}}
$$

### **Leistung**

#### **11) Umgewandelte Leistung des Serien-DC-Generators bei gegebener Ausgangsleistung**

$$
\boldsymbol{\kappa}\big[\mathrm{P}_{\mathrm{conv}}=\mathrm{P}_{\mathrm{out}}+\mathrm{I}_{\mathrm{a}}^2\cdot\mathrm{R}_{\mathrm{a}}\big]
$$

**[Rechner öffnen](https://www.calculatoratoz.com/de/converted-power-of-series-dc-generator-given-output-power-calculator/Calc-2969)** 

$$
\overline{\text{ex}} \boxed{165.4986\text{W} = 150\text{W} + (0.66\text{A})^2 \cdot 35.58\Omega}
$$

#### **12) Umgewandelte Leistung des Serien-DC-Generators bei gegebener Eingangsleistung**

$$
\alpha\overline{P}_{conv}=P_{in}-P_{stray}-P_{m}-P_{core}
$$

$$
\overline{\text{ex}} \boxed{165.5\text{W} = 180\text{W} - 2.7\text{W} - 9\text{W} - 2.8\text{W}}
$$

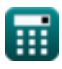

### **Widerstand 了**

#### **13) Ankerwiderstand des Serien-DC-Generators bei gegebener Ausgangsleistung**

$$
\begin{aligned} \mathbf{r} &R_{\mathrm{a}} = \frac{P_{\mathrm{conv}} - P_{\mathrm{out}}}{I_{\mathrm{a}}^2} \\ \mathbf{r} &35.5831 \Omega = \frac{165.5 \mathrm{W} - 150 \mathrm{W}}{\left(0.66 \mathrm{A}\right)^2} \end{aligned}
$$

**14) Ankerwiderstand des Serien-DC-Generators unter Verwendung der Klemmenspannung**

$$
\mathbf{r}_\mathbf{k} \mathbf{R}_\mathbf{a} = \left(\frac{\mathbf{V}_\mathbf{a} - \mathbf{V}_\mathbf{t}}{\mathbf{I}_\mathbf{a}}\right) - \mathbf{R}_\mathbf{se}
$$
   
ex 
$$
35.59091\Omega = \left(\frac{275\text{V} - 170\text{V}}{0.66\text{A}}\right) - 123.5\Omega
$$

**15) Serienfeldwiderstand des Serien-DC-Generators unter Verwendung der Klemmenspannung**

$$
\begin{aligned} \mathbf{r} & \mathbf{R}_{\text{se}} = \left(\frac{\mathbf{V}_{\text{a}} - \mathbf{V}_{\text{t}}}{\mathbf{I}_{\text{a}}}\right) - \mathbf{R}_{\text{a}} \\ \mathbf{ex} & \boxed{123.5109 \Omega = \left(\frac{275 \text{V} - 170 \text{V}}{0.66 \text{A}}\right) - 35.58 \Omega} \end{aligned}
$$

**[Rechner öffnen](https://www.calculatoratoz.com/de/series-field-resistance-of-series-dc-generator-using-terminal-voltage-calculator/Calc-2927)** 

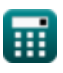

*DC Series Generator Formulas...* 7/10 **[Rechner öffnen](https://www.calculatoratoz.com/de/armature-induced-voltage-of-series-dc-generator-calculator/Calc-2924)  [Rechner öffnen](https://www.calculatoratoz.com/de/terminal-voltage-of-series-dc-generator-given-output-power-calculator/Calc-2972)  [Rechner öffnen](https://www.calculatoratoz.com/de/terminal-voltage-of-series-dc-generator-calculator/Calc-2923)  Stromspannung 16) Ankerinduzierte Spannung des Serien-DC-Generators**   $\overline{\textbf{f}}$ **x**  $\overline{\textbf{V}}_\text{a} = \overline{\textbf{V}}_\text{t} + \overline{\textbf{I}}_\text{a} \cdot (\overline{\textbf{R}}_\text{a} + \overline{\textbf{R}}_\text{se})$  $\overline{\text{ex}}$  274.9928V = 170V + 0.66A ⋅ (35.58 $\Omega$  + 123.5 $\Omega$ ) **17) Klemmenspannung des Reihen-DC-Generators bei gegebener Ausgangsleistung**  $f$ **x**  $V_t =$  $\overline{\text{ex}}$  170.4545V  $=$ **18) Klemmenspannung des Serien-DC-Generators**   $\overline{\textbf{f}} \textbf{x}^\dagger \overline{\textbf{V}}_\textbf{t} = \textbf{V}_\textbf{a} - \textbf{I}_\textbf{a} \cdot (\textbf{R}_\textbf{a} + \textbf{R}_\textbf{se})^\dagger$  ${\bf exp}\Big[170.0072{\rm V}=275{\rm V}-0.66{\rm A}\cdot(35.58\Omega+123.5\Omega)\Big]$  $\overline{\mathrm{P_{out}}}$  $\overline{\mathrm{I}_\mathrm{L}}$ 150W  $\overline{0.88\mathrm{A}}$ 

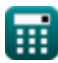

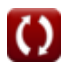

## **Verwendete Variablen**

- **I<sup>a</sup>** Ankerstrom *(Ampere)*
- **IL** Ladestrom *(Ampere)*
- **Ise** Reihenfeldstrom *(Ampere)*
- **Pconv** Umgewandelte Leistung *(Watt)*
- **Pcore** Kernverlust *(Watt)*
- **Pin** Eingangsleistung *(Watt)*
- **P<sup>L</sup>** Ladeleistung *(Watt)*
- **P<sup>m</sup>** Mechanische Verluste *(Watt)*
- **Pout** Ausgangsleistung *(Watt)*
- **Pse** Serie Feldverlust *(Watt)*
- **Pstray** Streuverlust *(Watt)*
- **R<sup>a</sup>** Ankerwiderstand *(Ohm)*
- **Rse** Reihenfeldwiderstand *(Ohm)*
- **V<sup>a</sup>** Ankerspannung *(Volt)*
- **V<sup>t</sup>** Klemmenspannung *(Volt)*
- **Y<sup>B</sup>** Hintere Tonhöhe
- **Y<sup>F</sup>** Vorderer Stellplatz
- **Y<sub>R</sub>** Resultierende Tonhöhe
- **τ** Drehmoment *(Newtonmeter)*
- **ω<sup>s</sup>** Winkelgeschwindigkeit *(Radiant pro Sekunde)*

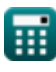

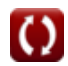

## **Konstanten, Funktionen, verwendete Messungen**

- Funktion: **sqrt**, sqrt(Number) *Square root function*
- Messung: **Elektrischer Strom** in Ampere (A) *Elektrischer Strom Einheitenumrechnung*
- Messung: **Leistung** in Watt (W) *Leistung Einheitenumrechnung*
- Messung: **Elektrischer Widerstand** in Ohm (Ω) *Elektrischer Widerstand Einheitenumrechnung*
- Messung: **Elektrisches Potenzial** in Volt (V) *Elektrisches Potenzial Einheitenumrechnung*
- Messung: **Winkelgeschwindigkeit** in Radiant pro Sekunde (rad/s) *Winkelgeschwindigkeit Einheitenumrechnung*
- Messung: **Drehmoment** in Newtonmeter (N\*m) *Drehmoment Einheitenumrechnung*

## **Überprüfen Sie andere Formellisten**

**Eigenschaften des DC-Generators Generator der DC-Serie Formeln Formeln** 

**DC-Shunt-Generator Formeln**

Fühlen Sie sich frei, dieses Dokument mit Ihren Freunden zu TEILEN!

#### **PDF Verfügbar in**

[English](https://www.calculatoratoz.com/PDF/Nodes/8102/Dc-series-generator-Formulas_en.PDF) [Spanish](https://www.calculatoratoz.com/PDF/Nodes/8102/Dc-series-generator-Formulas_es.PDF) [French](https://www.calculatoratoz.com/PDF/Nodes/8102/Dc-series-generator-Formulas_fr.PDF) [German](https://www.calculatoratoz.com/PDF/Nodes/8102/Dc-series-generator-Formulas_de.PDF) [Russian](https://www.calculatoratoz.com/PDF/Nodes/8102/Dc-series-generator-Formulas_ru.PDF) [Italian](https://www.calculatoratoz.com/PDF/Nodes/8102/Dc-series-generator-Formulas_it.PDF) [Portuguese](https://www.calculatoratoz.com/PDF/Nodes/8102/Dc-series-generator-Formulas_pt.PDF) [Polish](https://www.calculatoratoz.com/PDF/Nodes/8102/Dc-series-generator-Formulas_pl.PDF) [Dutch](https://www.calculatoratoz.com/PDF/Nodes/8102/Dc-series-generator-Formulas_nl.PDF)

*5/17/2023 | 6:05:23 AM UTC [Bitte hinterlassen Sie hier Ihr Rückkoppelung...](https://docs.google.com/forms/d/e/1FAIpQLSf4b4wDgl-KBPJGChMJCxFlqrHvFdmw4Z8WHDP7MoWEdk8QOw/viewform?usp=pp_url&entry.1491156970=Generator%20der%20DC-Serie%20Formeln)*

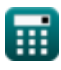